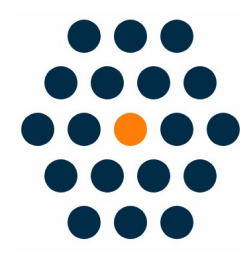

# **FAC Payment**

## **V1.x for M2**

**User Guide /** *SunflowerBiz*

## **Table of Contents**

- Installation
- Module setting
- Front page
- Redirect to the FAC hosted page
- FAC hosted page

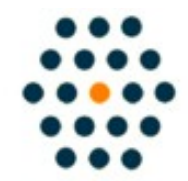

**SUNFLOWERBIZ** 

**Email: [info@sunflowerbiz.com](mailto:info@sunflowerbiz.com) Web: [www.sunflowerbiz.com](https://www.sunflowerbiz.com/)**

#### **Installation:**

From your base Magento2 directory -> app -> code (you may have to create this directory), create the Sunflowerbiz directory to your app/code directory.

From the base Magento2 directory:

-Upload the contents of 'FACHostedPage' directory to 'app/code/Sunflowerbiz' directory of your Magento installation

-Enable the module running the following commands on the root of your Magento installation:

bin/magento module:enable --clear-static-content Sunflowerbiz\_FACHostedPage

bin/magento setup:upgrade

--------------------

The following commands should work even in windows with the forward slash swapped for back.

php bin/magento cache:clean

php bin/magento setup:upgrade

php bin/magento setup:di:compile

php bin/magento setup:static-content:deploy

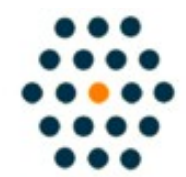

**SUNFLOWERBIZ** 

**Email: [info@sunflowerbiz.com](mailto:info@sunflowerbiz.com) Web: [www.sunflowerbiz.com](http://www.sunflowerbiz.com/)**

#### **Module Setting**:

**1. Go to Admin Panel, navigate to STORES and click on Configuration.**

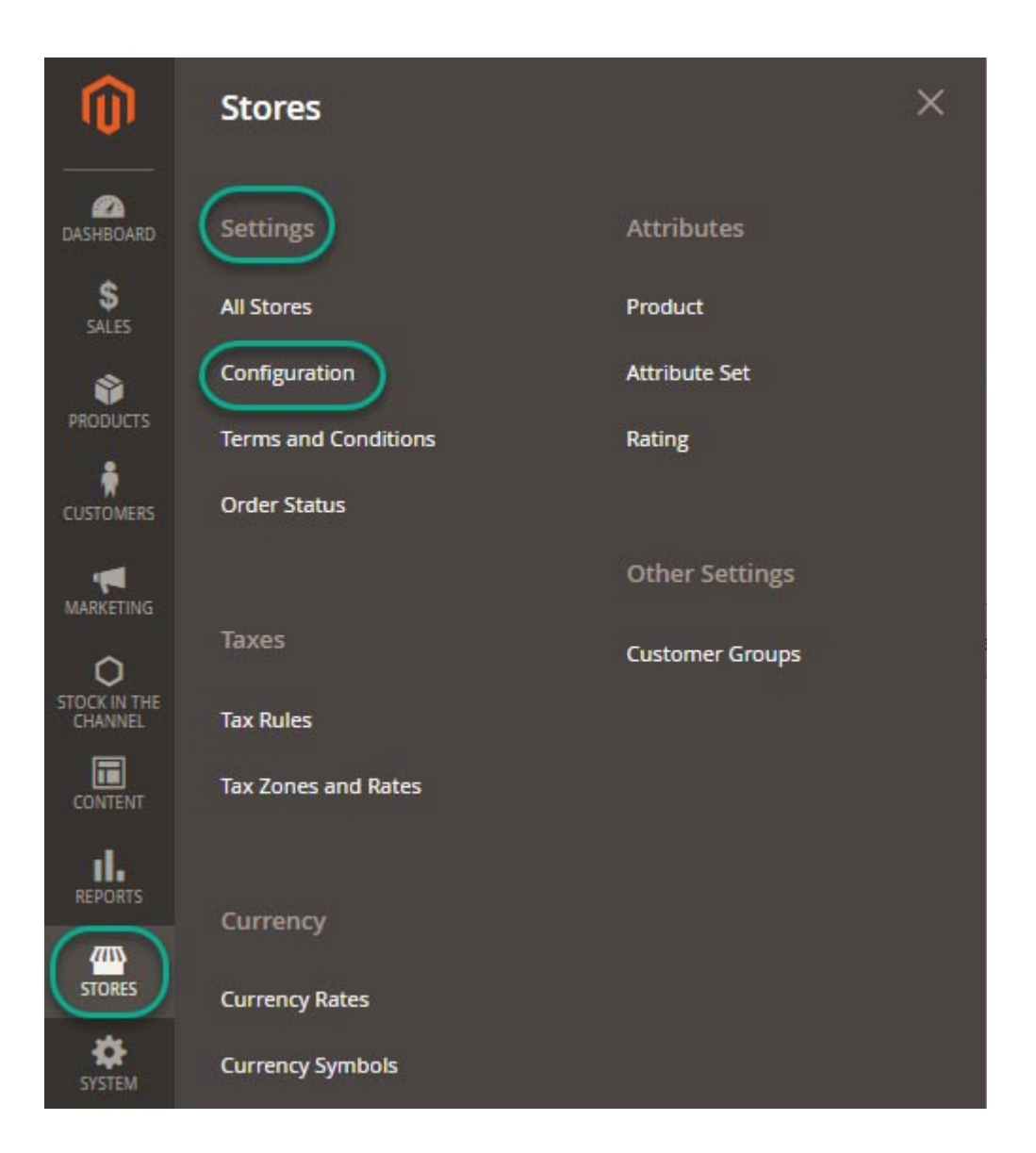

#### **2. Expand SALES and choose Payment Methods in the dropdown.**

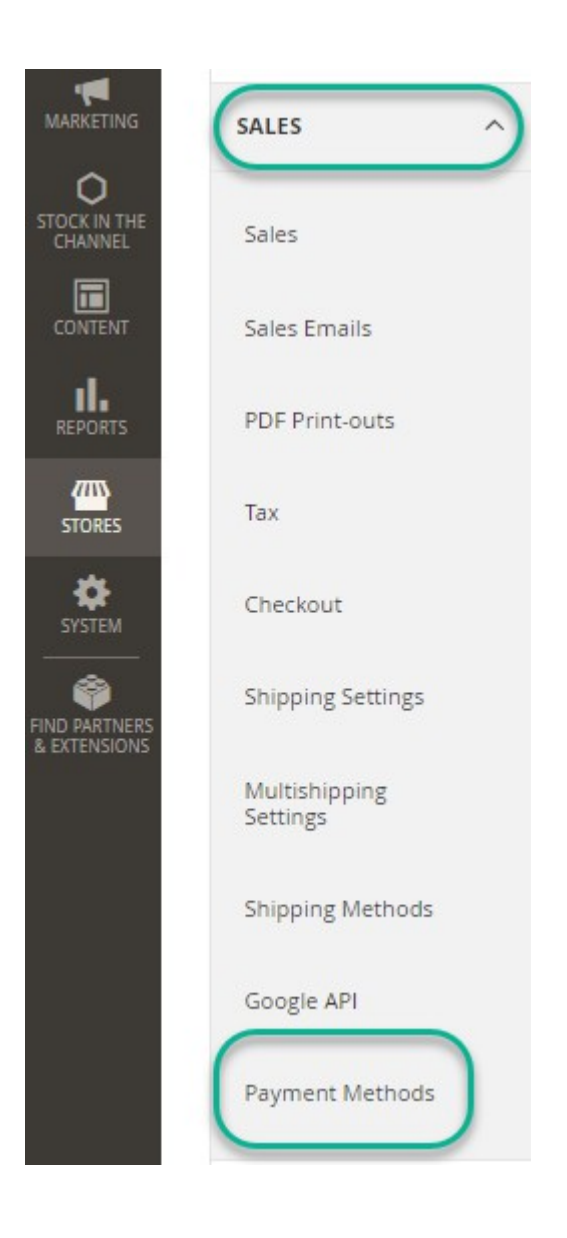

#### **3. Set up FAC Payment.**

1) Expand the **FAC Payment** section to start the configuration.

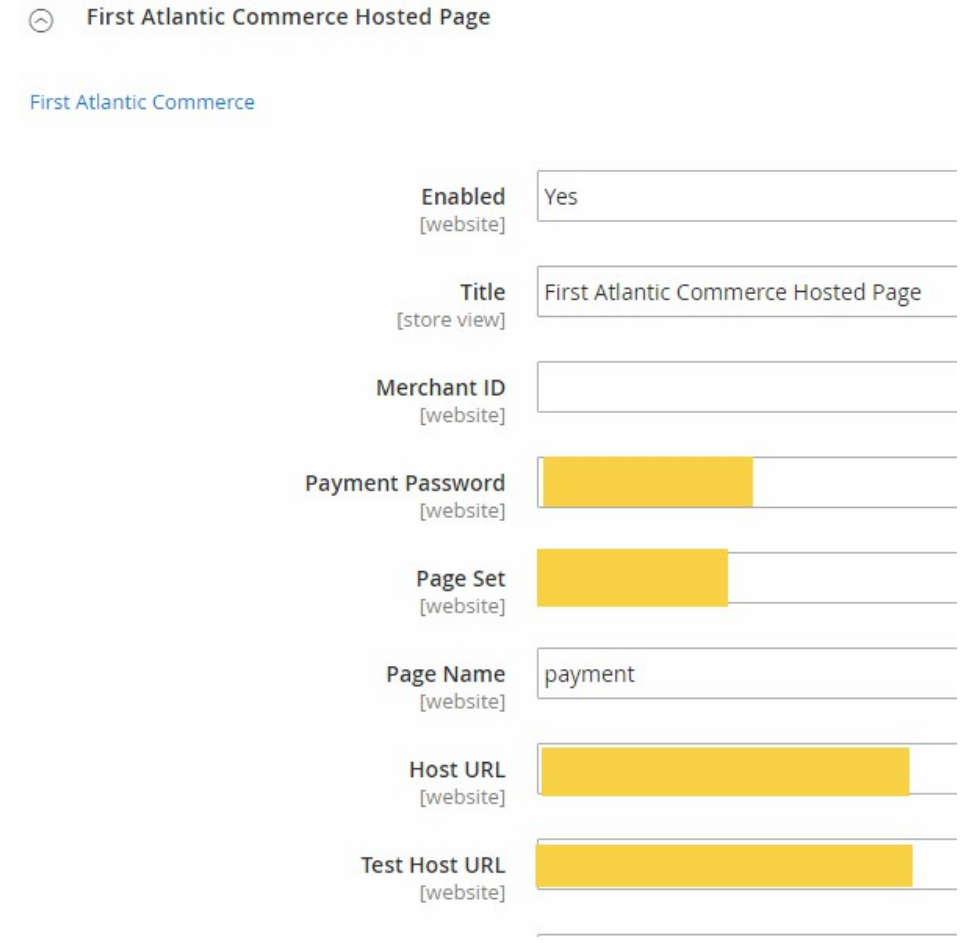

2) Fill out the **Merchant ID**, **Payment Password**, **Page Set** and **Host URL** that FAC provides for you.

#### **Front Page:**

**When a customer goes to the checkout page, the FAC payemnt will display under Review& Payments:**

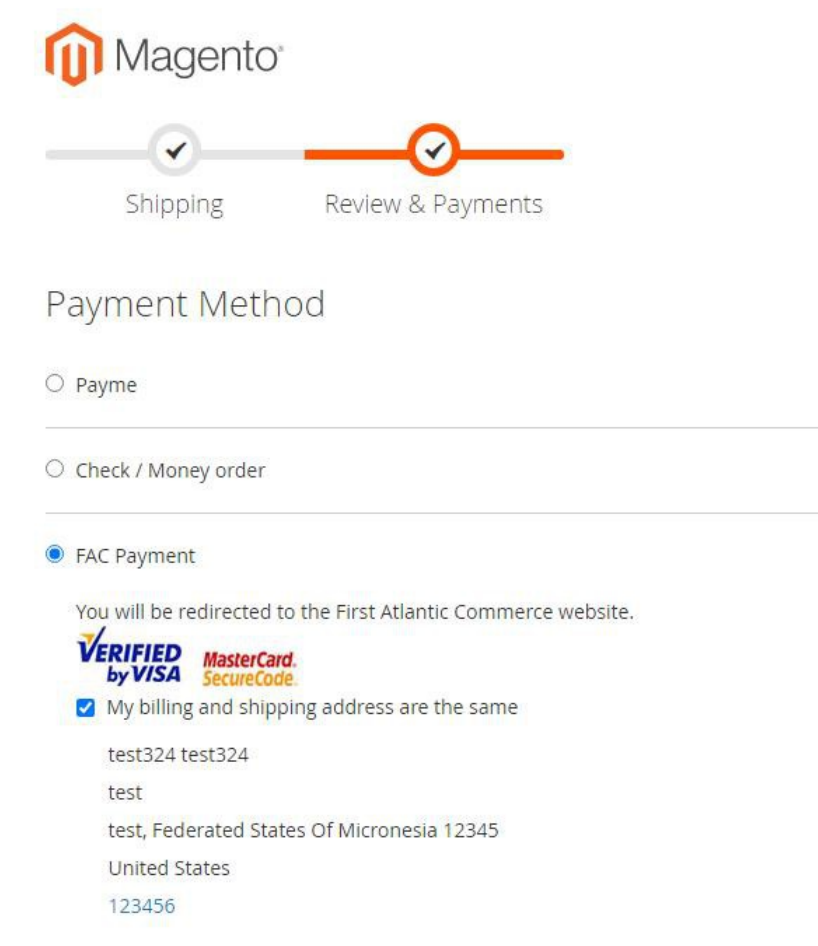

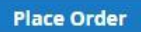

#### **Redirect to FAC host page.**

**When a customer clicks "FAC Payment", it will auto jump to the FAC hosted page to complete the payment.** 

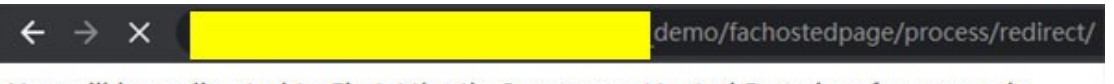

You will be redirected to First Atlantic Commerce Hosted Page in a few seconds.

### **FAC Hosted Payment Page**

FAC Hosted payment page

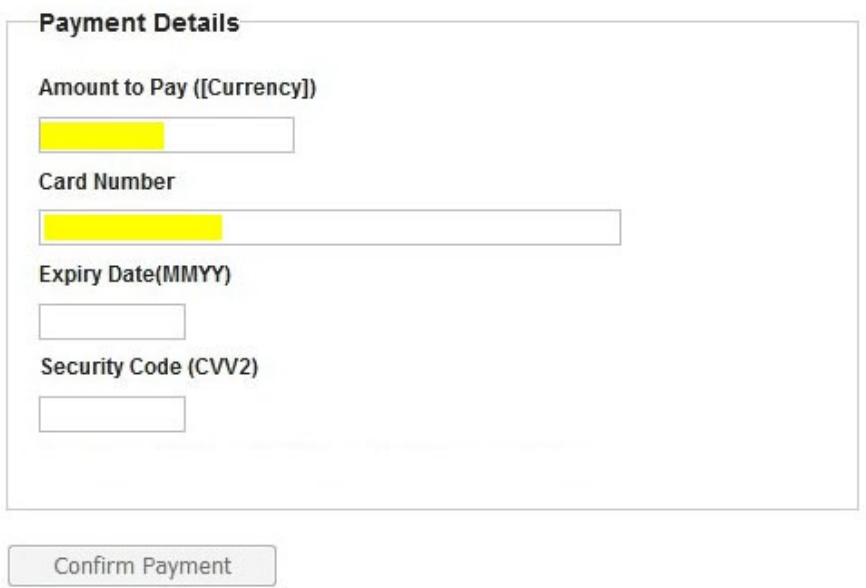